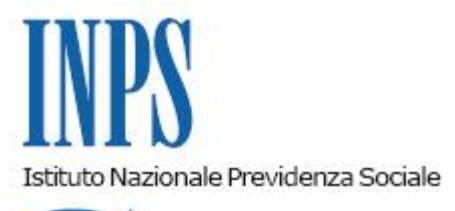

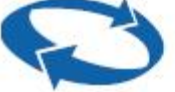

## *Direzione Centrale Entrate Direzione Centrale Tecnologia, Informatica e Innovazione*

**Roma, 06-07-2023**

## **Messaggio n. 2535**

Allegati n.1

## OGGETTO: **Iscrizione dei lavoratori alla Gestione separata di cui all'articolo 2, comma 26 e seguenti, della legge 8 agosto 1995, n. 335. Invio comunicazioni "MyINPS"**

L'iscrizione alla Gestione separata è un adempimento disciplinato dall'articolo 2, commi 26 e 27, della legge 8 agosto 1995, n. 335, che grava sia sui lavoratori per i quali l'obbligo contributivo alla medesima gestione è in capo al committente, c.d. lavoratori parasubordinati, sia per i soggetti che producono reddito da esercizio di attività di arti e professioni di cui all'articolo 53, comma 1, del D.P.R. 22 dicembre 1986, n. 917 (TUIR), ovvero i lavoratori autonomi professionisti.

In assenza di specifica istanza di iscrizione, la procedura informatica che gestisce i relativi dati registra in automatico i seguenti elementi: la data di inizio attività più remota presente nel flusso delle denunce Uniemens per i lavoratori parasubordinati o la data più remota inserita nella colonna "periodo di riferimento" sul modello F24 del versamento effettuato dal libero professionista.

Tuttavia, le suddette date potrebbero non coincidere con la data effettiva di inizio attività, cui è legata l'iscrizione alla Gestione separata e il relativo accredito contributivo, con conseguenze negative sulla posizione previdenziale dell'assicurato, quali, ad esempio, un minore numero di mesi di contribuzione.

Pertanto, è stato previsto l'invio di una comunicazione informativa ai soggetti interessati nella quale è evidenziata l'assenza dell'iscrizione, così come prevista dall'articolo 2, comma 27, della legge n. 335/1995; tale comunicazione è resa nota mediante l'applicazione "MyINPS" e tramite posta elettronica con l'invio di un messaggio "di invito" all'iscrizione stessa.

Nella medesima viene specificato che non è presente la domanda di iscrizione alla Gestione separata e che, nel caso in cui il contribuente non proceda alla regolarizzazione, l'Istituto provvederà a valorizzare il dato della data di iscrizione con "*la prima data di inizio attività indicata dal primo versamento utile o dal primo anno di dichiarazione dei redditi*"per i liberi professionisti e "*la prima data di inizio attività indicata dal committente tramite i flussi di denuncia dei compensi erogati*"per i parasubordinati.

Si segnala che il lavoratore che abbia contribuzione presso la Gestione separata sia quale "parasubordinato" (ad esempio, come collaboratore coordinato e continuativo, amministratore di società, revisore o sindaco, o componente di commissione o collegio oppure lavoratore autonomo occasionale) sia quale "lavoratore autonomo professionista", deve effettuare l'adempimento dell'iscrizione per entrambe le due tipologie, cui corrispondono due distinte posizioni anagrafiche per tipologia, funzionali a consentire al contribuente e all'Istituto di accreditare correttamente la contribuzione previdenziale in relazione alle distinte date di inizio attività (nel caso di parasubordinato, la data di inizio della prestazione lavorativa; nel caso di lavoratore autonomo professionista, la data di inizio dell'obbligo contributivo presso la Gestione separata INPS). In particolare, per i lavoratori autonomi professionisti l'iscrizione prevede in automatico l'apertura del "Cassetto previdenziale per liberi professionisti" attraverso il quale è possibile verificare, tra gli altri, la propria posizione contributiva, la presenza di eventuali anomalie relative alla compilazione del quadro RR, sezione II, della dichiarazione dei redditi o la presenza di posizioni debitorie.

L'iscrizione può essere effettuata anche tramite un intermediario.

Per facilitare la risoluzione di eventuali dubbi o problemi riscontrati, nell'Allegato n. 1 sono riportate le risposte alle domandi più comuni (FAQ).

> Il Direttore Generale Vincenzo Caridi

Sono presenti i seguenti allegati:

Allegato N.1

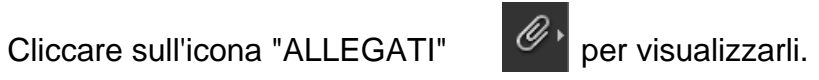